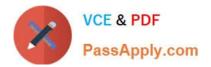

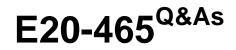

**Content Management System Administration** 

# Pass EMC E20-465 Exam with 100% Guarantee

Free Download Real Questions & Answers **PDF** and **VCE** file from:

https://www.passapply.com/e20-465.html

100% Passing Guarantee 100% Money Back Assurance

Following Questions and Answers are all new published by EMC Official Exam Center

Instant Download After Purchase

100% Money Back Guarantee

- 😳 365 Days Free Update
- 800,000+ Satisfied Customers

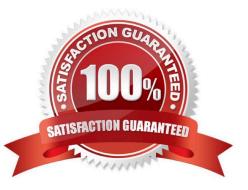

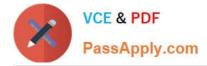

### **QUESTION 1**

As part of a performance tuning exercise, a decision needs to be made of whether to implement real- time monitoring or logged monitoring. for an already severely resource-constrained system, which system impact is important to consider prior to making a decision?

- A. There is no difference in system impact between logged and real-time monitoring.
- B. Real-time monitoring is more costly in CPU time and must be accounted for in performance reports.
- C. Logged monitoring is more costly in CPU time and used for analysis at a later time.
- D. Both methods result in large log files that may fill file systems.

Correct Answer: B

#### **QUESTION 2**

How can you improve the performance of WDK-based applications on a high-latency network?

A. set dfc.content.use\_compression = true in the dfc.properties file

- B. enable the WDK Response compression filter in the web.xml configuration file
- C. enable the content compression setting in both the web.xml and dfc.properties configuration files
- D. enable the WDK Cache control filter in the web.xml configuration file

Correct Answer: D

### **QUESTION 3**

How do you turn off the mandatory access control (MACL) capability from your repository?

A. issue the DQL statement: update dm\_sysobject ( all ) objects set r\_composite\_label =  $\$  where r\_composite\_label =  $\$ 

- B. set the attribute macl\_security\_disabled to true on the dm\_docbase\_config object
- C. update the system default ACL to have the attribute i\_has\_required\_groups as false
- D. change the dm\_server\_config objects r\_trusted\_mode attribute from \\'macl\\' to \\'acl\\'

Correct Answer: B

### **QUESTION 4**

During the configuration of a repository you provide the following information: repository ID, repository

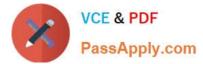

name, and database owner.

- Where does Documentum store this information?
- A. dfc.properties
- B. server.ini
- C. [repository name].ini
- D. docbroker.ini

Correct Answer: B

## **QUESTION 5**

The requirements for a new Webtop application states that the login screen option to "Remember my

credentials..." should be removed.

Other than removing this option from the JSP page, where else could you make a change so this option is

no longer displayed?

- A. app.xml
- B. web.xml
- C. login.xml
- D. "Preferences" in Webtop
- Correct Answer: A

Latest E20-465 Dumps

E20-465 VCE Dumps E20-465 Exam Questions